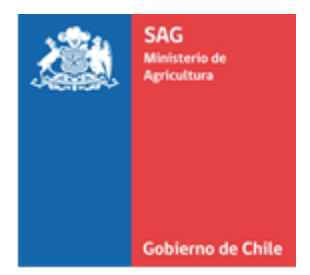

#### **PROTOCOLO DE PROSPECCION DE LOBESIA BOTRANA PARA EMPRESAS EXTERNAS AUTORIZADAS**

#### **SERVICIO AGRÍCOLA Y GANADERO**

#### **DIVISIÓN DE PROTECCIÓN AGRÍCOLA-FORESTAL y SEMILLAS DEPARTAMENTO DE SANIDAD VEGETAL**

**SUBDEPARTAMENTO PROGRAMA NACIONAL** *Lobesia botrana*

#### **SUBDEPARTAMENTO CERTIFICACIÓN FITOSANITARIA.** Enero 2023

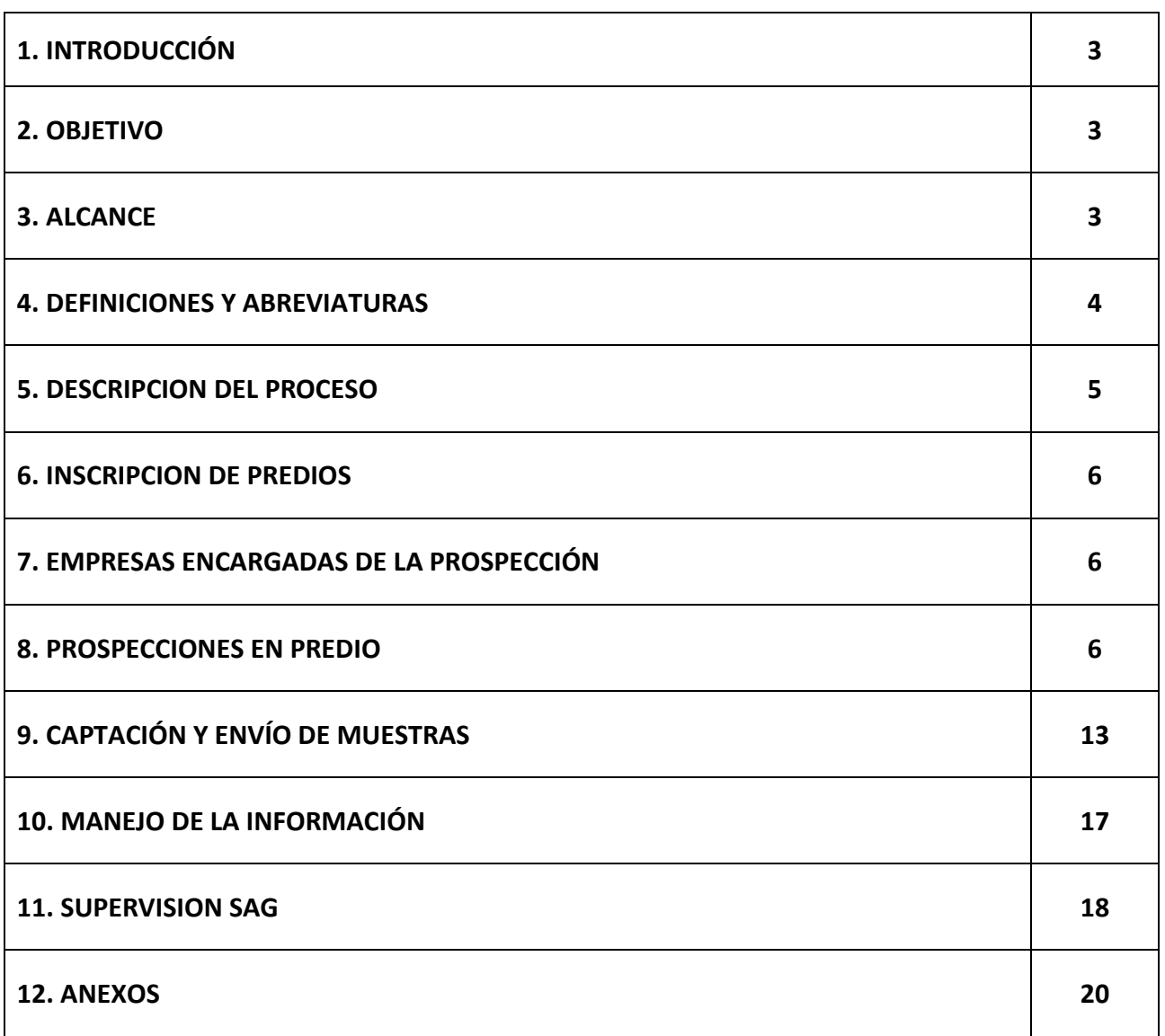

## **INDICE**

#### **1. INTRODUCCIÓN**

Dado que *Lobesia botrana* es una plaga cuarentenaria para diferentes países de destino, en caso de que alguno requiera la verificación de la presencia de estados inmaduros de la plaga en la fruta, se deben cumplir las medidas indicadas en este documento para responder a tal requerimiento. Lo anterior será realizado en predios (CSG) que se encuentren **localizado total o parcialmente al interior de un Área de Control, de acuerdo a lo establecido por el Programa Nacional de** *Lobesia botrana* **(PNLb).**

El listado de países y especies para los cuales se requiere prospección bajo este esquema se encuentra indicado en el Anexo 6.

Esta prospección será realizada por empresas autorizada por el SAG para tal efecto, de acuerdo a la metodología de prospección descrita en este documento. El listado de los predios ubicados dentro del área de control de cada región será enviado a las empresas autorizadas, vía correo electrónico, a través del Subdepto. de Certificación Fitosanitaria. Para predios ubicados fuera del área de control esta actividad **no es obligatoria.**

#### **2. OBJETIVO**

Determinar la presencia o ausencia de estados inmaduros de *Lobesia botrana* en fruta correspondiente a predios(CSG) localizados al interior de las Áreas de Control determinadas por el PNLb, que deseen exportar fruta a países que requieran de una prospección previa a la cosecha.

#### **3. ALCANCE**

La actividad será realizada en predios (CSG) que se encuentren total o parcialmente localizados al interior de un área de control.

Los listados de los predios ubicados en dicha área de control de cada región serán enviados a las empresas autorizadas, vía correo electrónico, a través del Subdepto. de Certificación Fitosanitaria y/o publicado en la web del Servicio por el PNLb.

Sin perjuicio de lo anterior, para el caso de nectarines, la prospección debe ser realizada sobre todo predio que desee exportar su fruta a China.

#### **4. DEFINICIONES Y ABREVIATURAS**

#### **4.1. DEFINICIONES**

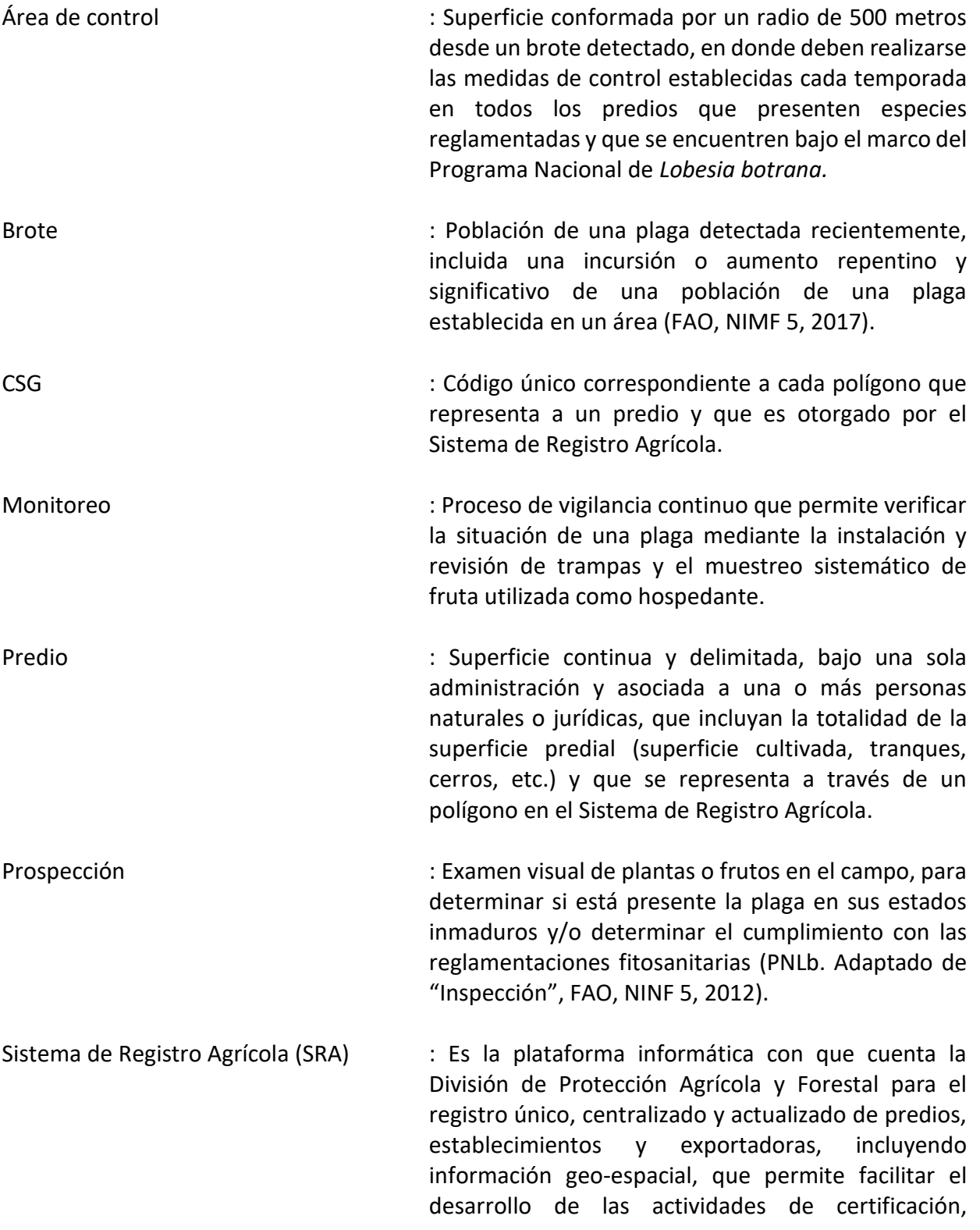

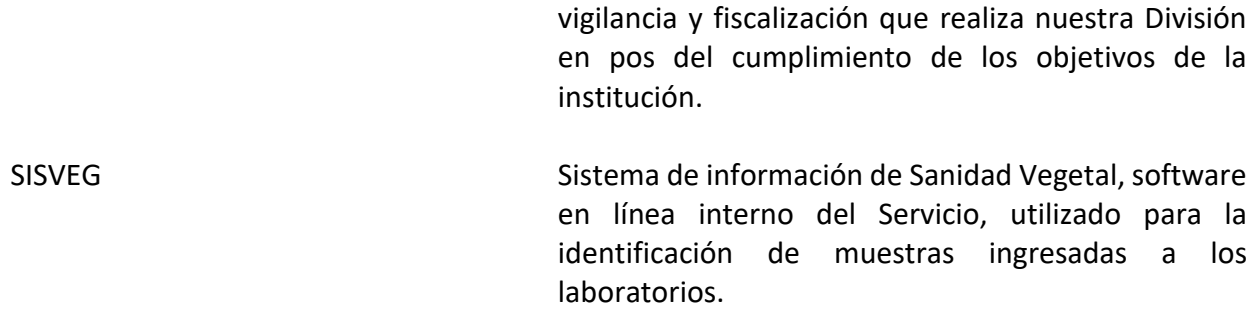

#### **4.2. ABREVIATURAS**

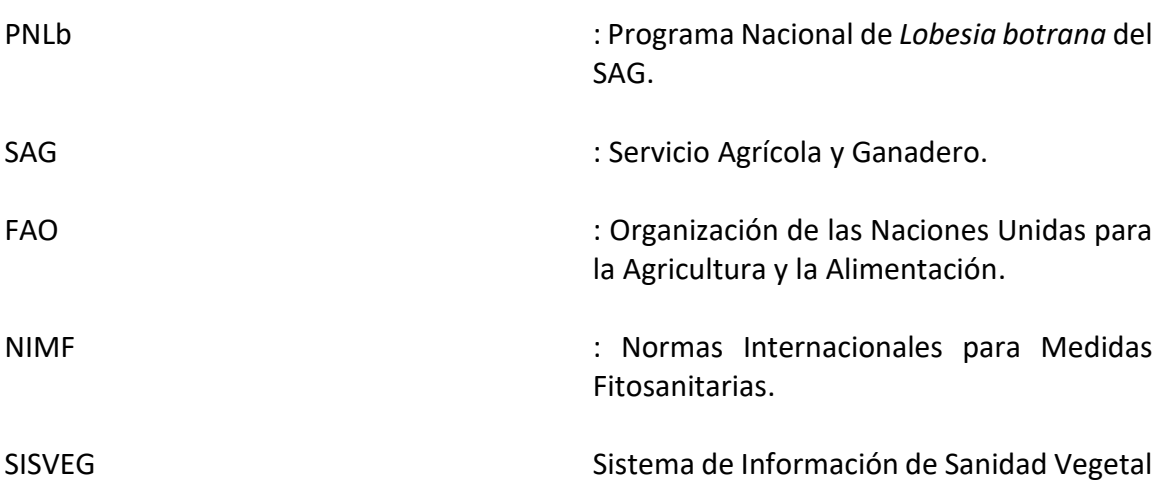

#### **5. DESCRIPCION DEL PROCESO**

La actividad de prospección visual de los huertos se realizará mediante la visita de personal calificado, perteneciente a empresas autorizadas por el SAG para tal actividad, en predios que se encuentren localizados, total o parcialmente al interior de un Área de Control. La actividad debe desarrollarse de acuerdo a las indicaciones descritas en el presente documento.

Para la realización de esta prospección, y dependiendo de la especie y/o variedad a prospectar, se deberá recorrer una parte o la totalidad de la superficie del predio, en forma previa a la cosecha.

En el caso de encontrarse un ejemplar sospechoso de ser *Lobesia botrana*, la muestra debe ser enviada para su análisis a un Laboratorio Externo (previamente autorizado por el SAG), o de lo contrario al Laboratorio de Entomología del Departamento de Laboratorios y Estaciones cuarentenarias del Servicio Agrícola y Ganadero (Lo Aguirre), ubicado en la Ruta 68 Km 12, Pudahuel, Región Metropolitana.

#### **6. INSCRIPCIÓN DE PREDIOS**

Todo predio que desee exportar su fruta, debe inscribirse ante el SAG en el Sistema de Registro Agrícola (lin[k http://sra.sag.gob.cl/\)](http://sra.sag.gob.cl/) y tener su código CSG activo.

#### **7. EMPRESAS ENCARGADAS DE LA PROSPECCIÓN**

Las empresas encargadas de la prospección, deben ser previamente autorizadas por el SAG a través del Departamento Transacciones Comerciales y Autorización de Terceros. Las empresas autorizadas para la realización de la prospección serán publicadas en el sitio web del SAG.

El responsable técnico de la empresa debe garantizar que el personal que realice la actividad de prospección se encuentre debidamente capacitado, tanto en el procedimiento operativo para realizar las prospecciones, como en la biología de la plaga. El proceso de capacitación podrá ser realizado por un ente académico, especialistas en el área de entomología o capacitación interna de la misma empresa, sin perjuicio de lo anterior, el perfeccionamiento deberá ser demostrable mediante algún certificado y el SAG realizará una permanente evaluación de conocimientos, en base a herramientas que este Servicio defina.

La prospección puede ser realizada por la empresa autorizada o por el SAG de acuerdo al destino de la fruta a ser prospectada en el predio, de acuerdo a lo siguiente:

- **7.1. Productos para la Exportación**. Las prospecciones serán realizadas por empresas autorizadas por el SAG. Estas prospecciones tendrán una vigencia de 30 días.
- **7.2. Productos para el mercado interno**. Las prospecciones serán realizadas por funcionarios del PNLb., Sin embargo, también serán válidas las prospecciones realizadas por las empresas autorizadas que se encuentren dentro del periodo de vigencia de 30 días.

#### **8. PROSPECCIONES EN PREDIO**

La prospección de predios para determinar presencia de ejemplares sospechosos de ser *Lobesia botrana,* será realizada por el personal capacitado de las empresas a cargo de la actividad.

La(s) entidad(es) a cargo de realizar la prospección(es) deben **dar aviso** de la visita al Supervisor/a de Exportaciones Agrícolas y al Coordinador/a del Programa Nacional de *Lobesia botrana* regional y sectorial del SAG correspondiente a la ubicación del predio (CSG) en donde se realizará la actividad, **con al menos 3 días hábiles de anticipación** (en el anexo 9 se presenta un cuadro de los supervisores del PNLb correspondientes a cada Región).

El aviso debe considerar la siguiente información:

- -Nombre de la empresa que realizará la prospección del predio.
- Código del predio que será visitado (CSG de acuerdo al sistema de registro agrícola de SAG).
- Especie y Variedad a prospectar.
- Fecha y horario de la visita.
- Fono de contacto de la persona que realizará la prospección.
- Croquis o descripción de acceso al predio.

**De manera de garantizar que la prospección se realice adecuadamente, no podrán efectuarse más de dos prospecciones por día por un mismo equipo de trabajo de una empresa. Esto será corroborado con la información enviada por la misma.**

La actividad podrá ser supervisada por el SAG **en cualquier momento y sin previo aviso.** De considerarse necesario, los funcionarios SAG podrán indicar a la persona que realiza la prospección, la necesidad de colectar una muestra para envío a laboratorio.

#### **8.1. PERIODO DE REALIZACION DE LA ACTIVIDAD**

La prospección de los predios se realizará en forma previa a la cosecha de la especie/variedad en cada huerto (desde 15 hasta 1 día antes de cosecha).

**El resultado de la prospección tendrá una vigencia de 30 días** para todas las especies o variedades que requieran de esta actividad, por lo tanto, si en algún caso la cosecha se extiende por sobre dicho plazo, se deberá realizar una nueva prospección (renovación) que ampare la condición del predio, la que debe ser solicitada a la empresa externa autorizada por el Servicio.

#### **8.2. ESPECIES A PROSPECTAR**

La prospección se realizará para las especies indicadas en el anexo 6, considerando los siguientes criterios:

#### **8.2.1.Fruta para la exportación**

A continuación, se detallan las actividades según especie:

- Para la especie uva de mesa se debe realizar **una prospección por cada variedad** del predio destinada al país de exportación (según lo indicado en el anexo 6). El resultado de la prospección **tendrá una vigencia de 30 días**. Dado lo anterior, si luego de dicho plazo aún existe fruta sin cosechar de la misma variedad, se deberá realizar una nueva prospección para amparar la condición de dicha fruta.
- Para arándanos, ciruelas, cerezas, nectarines y kiwi la prospección será **realizada por CSG** (en caso de haber variedades que no vayan al mercado, no deben ser prospectadas), independiente de las variedades plantadas en el predio. El resultado tendrá una vigencia de 30 días. Dado lo anterior, si luego de dicho plazo aún existe fruta sin cosechar se deberá realizar una nueva prospección en cada especie a fin de amparar la condición de dicha fruta.
- En relación a la fruta que no sea destinada a exportación, para el caso de las especies vid de mesa, arándanos y ciruelo, los requisitos para su movilización en el territorio nacional están definidos según normativa vigente del Programa Nacional de *Lobesia botrana*. De acuerdo a esto, el productor que requiera mover su fruta en el ámbito del mercado interno, deberá solicitar una prospección a la unidad de *Lobesia botrana* de la Oficina SAG correspondiente a la ubicación del predio, descrito en el punto 8.2.2.

#### **8.2.2.Fruta para mercado interno**

A continuación, se detallan las actividades según especie:

- Para toda la uva de mesa remanente que será destinada a comercialización interna en Chile, el productor deberá solicitar una prospección para el movimiento de dicha fruta, la que debe ser efectuada por variedad. Esta prospección debe ser solicitada a la unidad de *Lobesia botrana* de la Oficina SAG correspondiente a la ubicación del predio. Sin embargo, se considerarán como válidas las prospecciones ejecutadas por las Empresas autorizadas previo a la cosecha, siempre y cuando se encuentren dentro del periodo de vigencia de 30 días desde su realización.
- Para las otras especies reglamentadas: arándanos y ciruelas, que sean destinadas a mercado interno, se requiere la realización de una prospección que determine la autorización para el movimiento de fruta en Chile. Esta prospección debe ser solicitada a la unidad de *Lobesia botrana* de la Oficina SAG correspondiente a la ubicación del predio. Sin embargo, se considerarán como válidas las prospecciones ejecutadas por las Empresas autorizadas previo a la cosecha, siempre y cuando se encuentren dentro del periodo de vigencia de 30 días desde su realización.
- Las especies cereza, nectarín y kiwi, al no estar afectas al control oficial de *Lobesia botrana*, (no están reglamentadas), NO necesitarán autorización para su movimiento dentro del territorio nacional, por lo tanto, cuando sean prospectadas por empresas externas, NO será necesaria la entrega de documento para su movilización.

#### **8.3. METODOLOGÍA DE PROSPECCIÓN**

El nivel de muestreo de la prospección visual de fruta se realizará con una distribución hipergeométrica con un nivel de confianza del 95% y con un nivel de riesgo aceptable de 1%, por lo tanto, se deben muestrear la cantidad de 300 racimos (uva), frutos (ciruela, nectarín y kiwi), corimbos (arándano) o ramillete de fruta (cereza) en 150 vides/árboles o arbustos seleccionados de manera sistemática en el huerto o predio, para cada variedad o especie, según corresponda,

**Paso 1**. Obtener de forma previa toda la información relativa a la unidad productiva a prospectar (CSG, ubicación, contacto contraparte, superficie, especies, variedades, cuarteles, entre otros).

**Paso 2**. Según la superficie de los cuarteles de la especie/variedad a prospectar, ponderar el número de plantas, arbustos o árboles a escoger por cada cuartel a muestrear en el predio; si la especie a cosechar tuviese más de 10 cuarteles, sólo se realizará la actividad en un máximo de 10 cuarteles, a objeto de hacer más eficiente el muestreo. En el caso de vid, la prospección es por variedad, por lo tanto, se prospectan máximo 10 cuarteles por variedad. La selección de los cuarteles se debe realizar de manera aleatoria.

#### **Ejemplo. Prospección con un 1% de nivel de riesgo aceptable**.

Prospección a la especie arándano, con 3 cuarteles y cada cuartel tiene una superficie de: 2,2 ha. 5 ha y 4,5 ha. Total, superficie 11,7 ha.

En 11,7 ha corresponde observar 150 plantas y 2 racimos/frutos o corimbos por cada una de éstas.

- Para el cuartel de 2.2 ha corresponde el siguiente cálculo: Número de plantas a observar: X = (150 \*2.2) / 11,7  $X = 28$  plantas.
- Para el cuartel de 5 ha. corresponde el siguiente cálculo: Número de plantas a observar: X = (150 \*5) / 11,7  $X = 64$  plantas.
- Para el cuartel de 4,5 ha. corresponde el siguiente cálculo: Número de plantas a observar:  $X = (150 * 4.5) / 11.7$ X = 58 plantas

Total, de plantas a prospectar: 28+64+58=150. Para el caso de resultados decimales se debe aproximar al entero mayor.

Lo anterior constituye un cálculo teórico, lo que implica una distribución homogénea de las plantas a evaluar, sin embargo, si en el recorrido del cuartel se observa la presencia de plantas con signos o síntomas de la plaga, estas deben ser consideradas en el muestreo.

Las plantas seleccionadas se deben distribuir homogéneamente en los cuarteles seleccionados para la actividad, para esto se sugiere que se pueda dividir el total de plantas del cuartel por el número de plantas a prospectar, así se puede obtener una constante que nos indique cada cuantas plantas, debemos realizar la observación.

**Ejemplo 1.** Para el cuartel de 5 ha, con un marco de plantación de 2 x 1; esto nos indica que hay 5.000 plantas por ha, y en 5 ha tendremos 25.000 plantas. Por lo anterior se debe dividir 25.000 por 64 lo que nos da un total de 390,64, lo que nos indica que se debe realizar la observación cada 390 plantas.

Una vez seleccionadas las plantas se deben escoger 2 racimos/frutos o corimbos por cada una de ellas, completando un total de 300 racimos/frutos o corimbos para este caso.

Si la especie/variedad a muestrear tuviera menos de 150 plantas, se deberá aumentar la selección de número de racimos o corimbos por planta, hasta completar a lo menos los 300 racimos/frutos o corimbos solicitados, los cuales deben quedar distribuidos homogéneamente en el lugar de producción.

#### **8.3.1.Recorrido de la prospección visual**

En huertos cuyo sistema de plantación sea convencional, se realizará el recorrido a lo largo de las diagonales más dos bordes del cuartel o bien se pueden revisar en forma de cruz como lo muestra el dibujo; siempre seleccionando el número de plantas que correspondan al cuartel.

Figura 1: Recorrido para la prospección visual en un cultivo

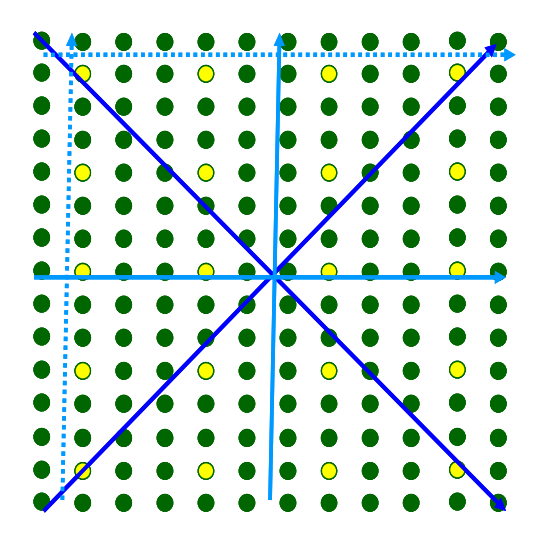

En cultivos cuyo sistema de conducción sea espaldera o hilera densa (que no permite paso entre hileras), se realizará el recorrido en a lo menos 8 hileras equidistantes dentro del cuartel, seleccionando el número de plantas, arbustos o árboles calculados previamente para el cuartel a prospectar, tal como se muestra en la figura a continuación:

Figura 2: Recorrido para prospección visual en un cultivo en espaldera

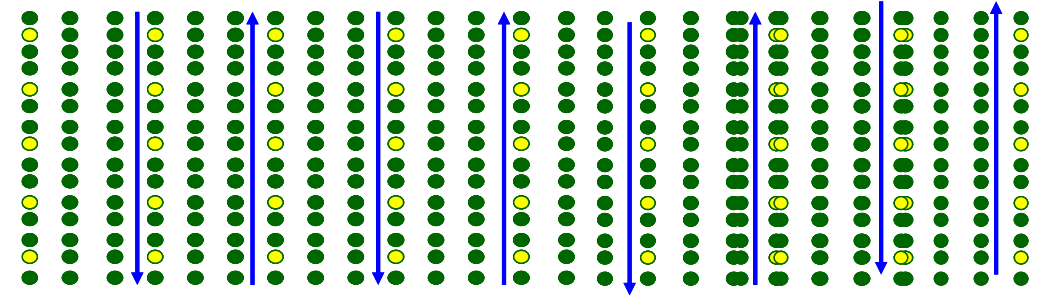

Ejemplo 2

Cálculo de cada cuántas hileras se debe ingresar:

En un cuartel con 115 hileras, 115/8 hileras a revisar= 14.3

Por lo tanto, se debe ingresar cada 14 hileras a revisar.

 Calculo para determinar cuántas plantas por hilera se debe revisar: En una hilera con 145 plantas;

150 plantas /8 (hileras)= 18,75, es decir, se deben revisar 19 plantas por hilera.

Como hay 145 plantas por hilera, 145/19 =7,6 debo revisar cada 7 plantas en la hilera seleccionada.

#### **8.3.2.Evaluación en los racimos, frutos o corimbos**

En los racimos, frutos o corimbos seleccionados se observarán los daños producidos por la larva de *Lobesia botrana*, el que se visualiza como frutos deshidratados y momificados,

presencia de seda, fecas y agujeros en las bayas. Al evidenciarse esta sintomatología, se procederá a buscar los eventuales huevos, larvas o pupas presentes en los racimos o corimbos, dentro de las bayas, o entre la seda al interior del racimo o corimbo o fruto dañado.

Otra forma para la detección de larvas es golpear suavemente los racimos o corimbos. Las larvas, muy irritables, se descuelgan del racimo unos centímetros, quedando unidas a estos por hilos de seda.

En el caso de detectar racimos, frutos o corimbos sospechosos de estar infestados por *Lobesia botrana*, se deberán colectar y registrar la actividad en la "FICHA DE PROSPECCIÓN VISUAL DE HUERTOS PARA DETERMINACIÓN DE ESTADOS INMADUROS DE *Lobesia botrana*" (Anexo 1).

Si en la prospección **no se encontrasen frutos con ejemplares sospechosos**, la Empresa autorizada emitirá el documento de Autorización de libre movimiento de fruta para mercado interno (Anexo 7), que será entregado al productor y enviado a la oficina SAG-PNLb con jurisdicción sobre la ubicación del huerto. Este documento será considerado válido por la unidad de cuarentena del PNLb para el mercado interno y tendrá una validez de 30 días desde la fecha en que se realizó la prospección.

Si durante la prospección **se encuentran ejemplares sospechosos** de corresponder a *Lobesia botrana*, se deberá informar al productor dejando constancia verbal y por escrito mediante una copia de la ficha de prospección visual para la determinación de estados inmaduros de *Lobesia botrana* (Anexo 1). En este sentido, una vez que se obtengan los resultados de las muestras, se debe proceder a su notificación de acuerdo a lo indicado en el numeral 9.4 de este documento.

Adicionalmente, caca empresa debe preparar un consolidado que resuma las prospecciones realizadas de acuerdo a lo indicado en el numeral 10.2 de este documento.

#### **8.4. MATERIALES PARA REALIZAR LA PROSPECCION**

El/la prospector/a deberá contar con una credencial que indique su nombre, Rut, nombre de la empresa y llevar consigo los siguientes materiales para captación de muestras:

- Alcohol al 70% y 95%.  $\bullet$  Papel absorbente.
- Bolsas plásticas u otro material a fin. Tijera de podar, tijera o navaja.
- 
- 
- 
- 
- Cooler o caja aislante. Cinta para marcar plantas.
- Plumón o marcador. **Ice in Execute II** version o loce pack o botella con agua congelada.
- GPS u otro para marcar coordenadas. Ficha de Prospección visual de
	- huertos. (Anexo 1)
	- $\bullet$

Tubos de ensayo con tapa u otro contenedor

- Lupa (10X al menos).
- Pinzas

#### **9. CAPTACIÓN Y ENVÍO DE MUESTRAS A LABORATORIO**

Si se detectan individuos sospechosos de ser *Lobesia botrana* se deben colectar y acondicionar para su envío. Las muestras colectadas deben ser enviadas a un Laboratorio Entomológico autorizado para identificación de estados inmaduros (información disponible en el anexo 10). Solamente se considerarán autorizados para la realización de análisis de muestras correspondientes a estados inmaduros de *Lobesia botrana* los analistas que hayan participado en las capacitaciones realizadas por el SAG sobre este tema y que se encuentren autorizados por el Departamento Transacciones Comerciales y Autorización de Terceros.

Si la muestra corresponde a huevos, larvas neonatas o material que se encuentre dañado o no sea posible identificar la muestra mediante taxonomía tradicional, para lo cual es necesario realizar un análisis PCR-RT, esta debe ser enviada al laboratorio Lo Aguirre del SAG, (de acuerdo a lo indicado en el numeral 9.3 de este documento). Para su envío, las muestras deben ser identificadas con el código CSG, variedad, el cuartel al que pertenecen y se deben indicar las coordenadas UTM del lugar donde se encontraron las muestras sospechosas, así como el resto de antecedentes adicionales requeridos según lo indicado en el Anexo 2.

Adicionalmente, se solicitará que la Empresa Externa Autorizada envíe una imagen (fotografía) con los individuos sospechosos dentro del mismo día de detección. No avisar la detección de ejemplares sospechosos en forma inmediata, será considerado como una falta grave, situación que será sancionada por el Servicio

#### **9.1. Manejo de la muestra**

Consideraciones del manejo de la muestra desde terreno al laboratorio:

- Todas las muestras colectadas sospechosas de ser *Lobesia botrana,* deben ser enviadas al laboratorio para su identificación.
- Si las muestras obtenidas son huevos, éstos no deben ser extraídos desde el fruto, deben ser colectados junto al tejido vegetal que los contiene procurando evitar la desecación del sustrato y tomando todas las precauciones necesarias para no deteriorar la muestra durante el transporte, esto puede implicar la colecta de un fruto o baya completo o parte del mismo. Se sugiere marcar suavemente con lápiz

indeleble la zona donde se ubica el huevo, para facilitar su preparación en laboratorio.

- Es prioritario considerar la temperatura durante el transporte de las muestras, debiendo ser transportada dentro de un "cooler" o nevera con ice pack.
- En el caso de muestras de huevos, si la muestra es entregada personalmente en el laboratorio SAG, puede hacerse en un frasco pequeño con tapa que contenga el huevo sobre el sustrato vegetal.
- En el caso de muestras de huevos enviadas al laboratorio, se sugiere enviar el huevo sin sustrato vegetal, dentro de un tubo Eppendorf con 2 gotas de alcohol al 95%. Esto con el fin de evitar el envío de material cuarentenario vivo y reducir al máximo la manipulación antes del análisis por PCR-RT.
- Si la muestra corresponde a estadios larvarios, los ejemplares deben ser sumergidos en agua hirviendo y luego introducirse en alcohol al 95% dentro de tubos de ensayo con tapa.
- Si las muestras corresponden a pupas, éstas se pueden introducir directamente en alcohol al 70% para su envío en tubos de ensayo.
- Deben generarse muestras separadas por cada cuartel dentro del huerto, sin mezclar ejemplares en distinto estado de desarrollo.
- En caso de que el productor indique que no desea analizar la muestra, está será considerada como positiva para fines cuarentenarios y se aplicarán las restricciones al movimiento de fruta para el Mercado Interno. Estos casos también deben ser informados al SAG para su conocimiento.

#### **9.2. Envío de muestras al laboratorio entomológico externo Autorizado.**

Las muestras deben ser despachadas para análisis al laboratorio antes de 24 horas., para mantener su condición.

Toda muestra destinada a análisis debe ser ingresada al Sistema SISVEG $<sup>1</sup>$  del SAG por el</sup> laboratorio autorizado, para proceder a la emisión del Informe Fitosanitario.

Cada muestra debe ir acompañada de la información indicada en el Anexo 2 (en dicho anexo el campo correspondiente al código SISVEG es ingresado por la unidad a cargo de la recepción de la muestra en Laboratorio).

 $\overline{a}$ 

<sup>&</sup>lt;sup>1</sup> Sistema de Información de Sanidad Vegetal

#### **9.3. Envío de muestras al laboratorio del SAG (Lo Aguirre)**

En caso de que las muestras colectadas por las Empresas externas autorizadas enviadas al Laboratorio Entomológico externo no puedan ser analizadas taxonómicamente, deberán ser enviadas al Laboratorio SAG de Lo Aguirre. Estas situaciones pueden ocurrir cuando la muestra corresponda a huevos, larvas de primeros estadios o material que se encuentre dañado o no sea posible identificar la muestra mediante taxonomía tradicional, para lo cual es necesario realizar un análisis PCR-RT para determinar si la muestra corresponde a *Lobesia botrana*. Algo importante que se debe considerar es que NO se deben enviar muestras con huevos eclosionados.

Cada muestra enviada deberá ir acompañada del documento "Confirmación PCR para determinación de *Lobesia botrana*" (Anexo 5), procedimiento por el cual se confirma la realización del análisis de la muestra bajo la técnica PCR-RT.

Adicionalmente se deberá dar aviso del envío de muestras por correo electrónico a los analistas del Laboratorio de Entomología del SAG (cesar.palma@sag.gob.cl y daniela.meza@sag.gob.cl), indicando en el asunto del correo "ENVÍO MUESTRAS LOBESIA EMPRESA" (indicar nombre empresa), y señalando fecha de envío, para ser priorizadas en el Laboratorio.

Costo del análisis mediante PCR-RT: 2,43 UTM + IVA. El pago de dicho análisis puede ser realizado en efectivo o mediante transferencia electrónica cuando la cancelación del análisis sea en forma presencial, luego de lo cual se procederá a realizar el análisis.

Horario de recepción de muestras: lunes a jueves de 09:00 a 17:00 horas. Viernes y último día hábil del mes de 09:00 a 12:00 horas.

#### **9.4. Entrega de resultados**

Todo laboratorio autorizado para realizar el análisis de las muestras de estados inmaduros deberá conservar los ejemplares analizados durante toda la temporada, independiente del resultado del análisis de cada muestra.

El tiempo que demoran los análisis es de aproximadamente **3 días hábiles**, desde la fecha de recepción en el laboratorio (Externo o SAG).

Una vez que se tengan los resultados, el Laboratorio deberá enviar dichos resultados a la empresa que realizó la actividad y al SAG Central, a las siguientes direcciones de correo: cecilia.bravo@sag.gob.cl, nancy.soto@sag.gob.cl y marcela.barrueto@sag.gob.cl; y a los coordinadores/supervisores del Programa Nacional de *Lobesia botrana* de la región correspondiente (Anexo 9).

**En el caso que el resultado sea positivo a** *Lobesia botrana*, la Empresa Externa autorizada deberá Notificar al productor mediante el Informe Fitosanitario entregado por el Laboratorio a cargo de la identificación de la muestra. El plazo para realizar la Notificación al productor no puede superar las **48 horas desde la fecha de emisión del Informe Fitosanitario.** 

De acuerdo a lo anterior el productor quedará excluido para los mercados de exportación que corresponda, y la Empresa autorizada emitirá el documento de Autorización de movimiento de fruta en área de Contención de la plaga para mercado interno (Anexo 8), el que será válido para la unidad de Cuarentena por toda la temporada. En ese caso la fruta solo podrá moverse entre regiones de Contención (Metropolitana, O'Higgins y Maule).

En caso que la muestra sospechosa enviada al Laboratorio Entomológico resulte negativa para *Lobesia botrana*, la Empresa Externa autorizada deberá Notificar al productor mediante el Informe Fitosanitario emitido por el Laboratorio a cargo de la identificación de la muestra. El plazo para realizar la Notificación al productor no puede superar las 48 horas desde la fecha de emisión del Informe Fitosanitario.

Es importante señalar que, para una misma prospección visual realizada en un predio, la Empresa Externa autorizada NO podrá entregar al Productor simultáneamente los anexos 7 y 8.

**Los Anexos 7 y 8 deben estar escritos con letra legible, señalando las variedades amparadas por la prospección, la fecha de realización de la misma y deberán presentar el logo de la empresa autorizada, así como también el número de la Resolución SAG de autorización del laboratorio.**

#### **10. MANEJO DE LA INFORMACIÓN**

La información de cada prospección realizada debe ser ingresada por parte de la empresa a cargo de la actividad en la Ficha de Prospección visual a huerto (Anexo 1) y un consolidado de dicha información debe mantenerse según el formato del Anexo 3.

#### **10.1. Confección de la ficha de Prospección visual para determinación de estados inmaduros de** *Lobesia botrana* **(Anexo 1).**

Para cada prospección realizada, se deben completar todos los campos requeridos según lo indicado en el anexo 1 con la información obtenida del productor, el predio (CSG) y las muestras colectadas.

 En caso de no detectarse presencia de ejemplares de *Lobesia botrana* en la fruta del predio, se debe completar en el campo "N° Racimos/Frutos con detección" del formulario de prospección con la leyenda "Sin detección".

- En caso de detectarse ejemplares sospechosos de *Lobesia botrana* en la fruta, se debe realizar lo siguiente:
- Completar el campo "N° Racimos/Frutos con detección".
- Realizar el envío de la muestra de acuerdo a lo indicado en el numeral 9 de este documento.
- Consignar las coordenadas del punto donde se encontró la muestra sospechosa.
- Una vez obtenido el informe del laboratorio completar los campos:
	- o N° correlativo del informe de laboratorio
	- o Indicar positivo o negativo a la plaga.
	- o Consignar la fecha del informe.

#### **10.2. CONSOLIDADO DE LA INFORMACIÓN**

La(s) entidad(es) a cargo de realizar la prospección debe mantener un consolidado (archivo Excel según formato del anexo 3) actualizado de los predios prospectados, el cual debe enviarse diariamente a cecilia.bravo@sag.gob.cl, nancy.soto@sag.gob.cl, con copia a marcela.barrueto@sag.gob.cl, a fin de que se verifiquen los resultados de la prospección.

#### **La información contenida en este documento consolidado debe ser muy precisa y fidedigna y no se deben utilizar celdas combinadas.**

#### **11. SUPERVISIÓN SAG**

#### **11.1. Supervisión en Terreno.**

El SAG, a través de las unidades vinculadas a este proceso (Certificación Fitosanitaria, Programa Nacional *Lobesia botrana*, Transacciones comerciales y autorización de terceros, Red SAG de Laboratorios, entre otros), realizará visitas de supervisión para velar por el cumplimiento de lo establecido en este instructivo, evaluando los parámetros definidos según "Ficha de supervisión para Empresa Externa" (Anexo 4).

En el caso de que el supervisor SAG se haga presente en el predio a la hora establecida en el aviso, y el personal de la empresa no concurra de acuerdo a lo informado, el SAG informará lo sucedido al productor, se esperará hasta 30 minutos después de la hora señalada (durante este lapso el productor podrá intenta comunicarse con la empresa a cargo de la actividad, a fin de verificar que la actividad sea realizada en los 30 minutos siguientes al horario convenido), posterior a ello, la **Prospección será anulada por incumplimiento**, debiendo re agendarse por parte de la Empresa. Para dejar constancia de lo anterior, el SAG entregará un Acta de Inspección al Productor, detallando el incumpliendo observado, quien a su vez deberá contactarse con la Empresa informando de la situación. Asimismo, se remitirá vía correo electrónico a la empresa Autorizada la "Ficha de supervisión para Empresa Externa" (Anexo 4), en la que se indicará la suspensión de la prospección.

Durante el proceso de supervisión se verificará que el equipo cuente con todos los materiales necesarios para realizar la actividad (punto 8.4 de este instructivo), que posean información detallada relativa al predio a prospectar, conocimiento de la plaga como biología, ciclos y generaciones, además de cumplir con la metodología establecida en este Instructivo para la prospección de estados inmaduros de *Lobesia botrana.*

Si durante las supervisiones realizadas por el SAG en terreno se constata que, habiendo sospechosos, el personal de la a empresa no los detecta durante la realización de la prospección, entonces la actividad será anulada, por falta de conocimiento técnico (debiendo volver a capacitarse según lo señalado en el punto 7.0 de este documento).

Respecto a la (s) muestra (s) sospechosas detectadas por el supervisor será (n) derivadas a un Laboratorio SAG, donde se ratificará la presencia o ausencia de la plaga, y dependiendo de este resultado se informará a la unidad de Certificación para que sean aplicadas las restricciones según corresponda además de emitir el documento de Autorización de Movimiento de fruta con destino a mercado interno.

#### **11.2.** Supervisión en laboratorio.

Personal SAG podría realizar supervisiones a los laboratorios autorizados en cualquier momento durante la temporada. Así como también podrá solicitar que las muestras ya identificadas que se encuentren en reserva en el laboratorio sean re identificadas por el laboratorio SAG Lo Aguirre. Durante la temporada se solicitará que a lo menos 2 muestras de cada empresa sean enviadas para chequeo.

En caso de que se detecte algún incumplimiento, el SAG podrá adoptar las medidas que considere adecuadas de acuerdo a lo establecido en el "INSTRUCTIVO TÉCNICO PARA MONITOREO, MUESTREO Y ANÁLISIS EN EL MARCO DEL PROGRAMA DE CERTIFICACIÓN FITOSANITARIA".

#### **12. CONFIDENCIALIDAD DE LA INFORMACIÓN**

Toda información que reciba u obtenga el Tercero Autorizado para el desarrollo o en la ejecución de las actividades involucradas en este documento, tendrá carácter de confidencial, por lo que para su uso requerirá de autorización expresa del Servicio. **Cualquier incumplimiento será considerado como una falta grave, situación que será sancionada por el Servicio.**

Por otra parte, frente a la suspensión durante la temporada por no seguir los lineamientos de este Protocolo, el Tercero Autorizado suspendido deberá contratar los Servicios de otro Tercero Autorizado, de modo que se asegure la prospección visual de los productores que contrataron el servicio del Tercero Autorizado suspendido.

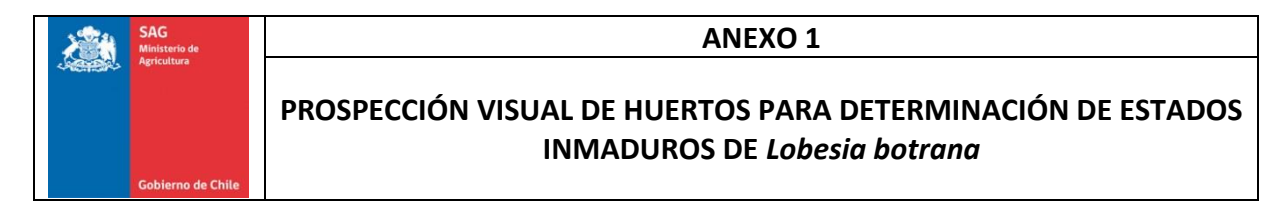

## **FICHA DE PROSPECCIÓN VISUAL PARA DETERMINACIÓN DE ESTADOS INMADUROS DE** *Lobesia botrana***.**

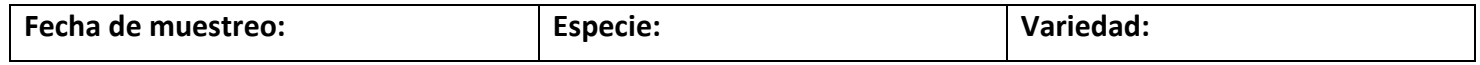

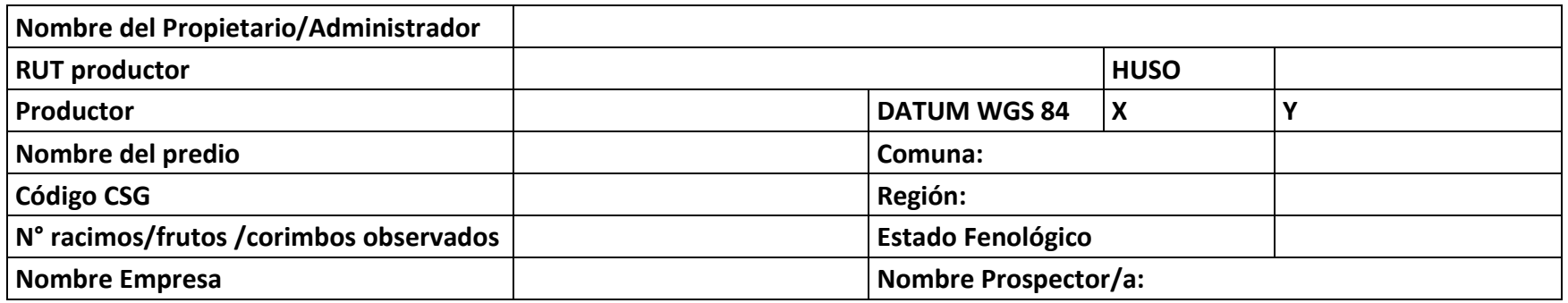

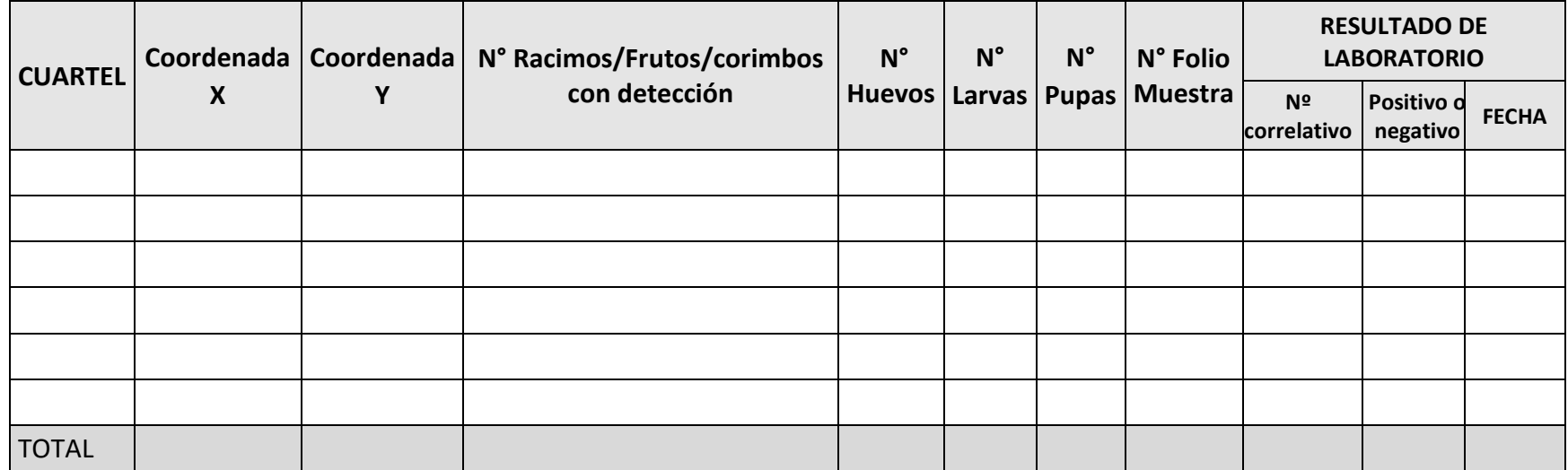

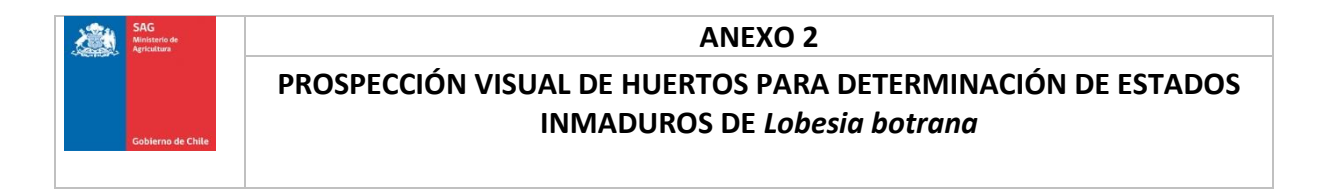

#### **FORMATO ENVÍO DE MUESTRAS PROSPECCIÓN VISUAL DE PREDIOS PARA DETERMINACIÓN DE ESTADOS INMADUROS DE** *Lobesia botrana***.**

TIPO ANALISIS: Entomológico.

Datos generales

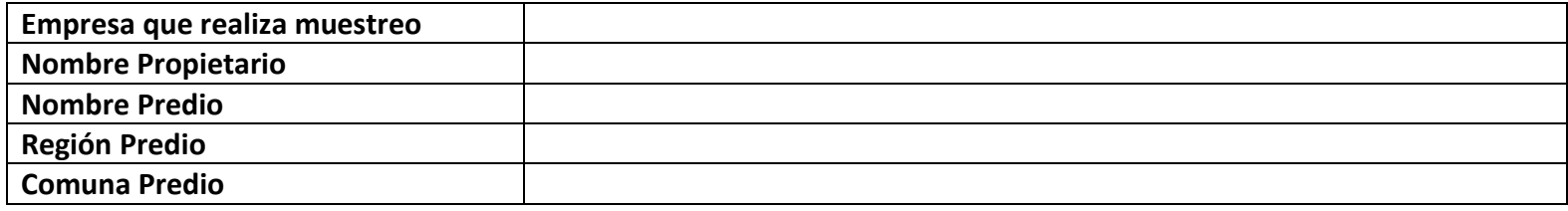

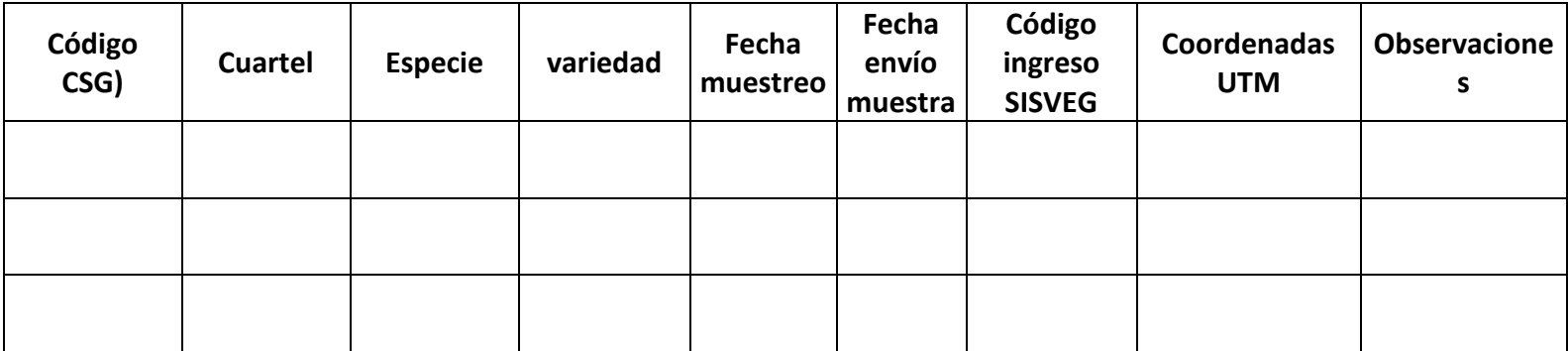

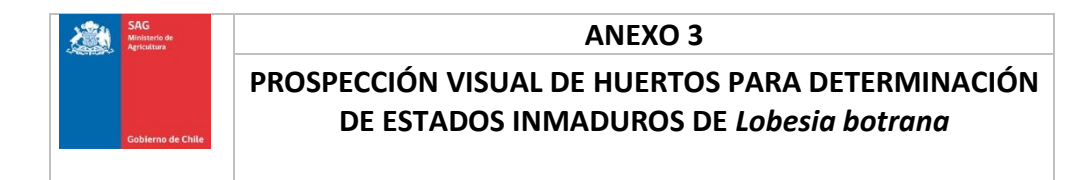

**CONSOLIDADO DE PROSPECCIONES REALIZADAS EN HUERTOS PARA DETERMINACIÓN DE ESTADOS INMADUROS DE** *Lobesia botrana***.**

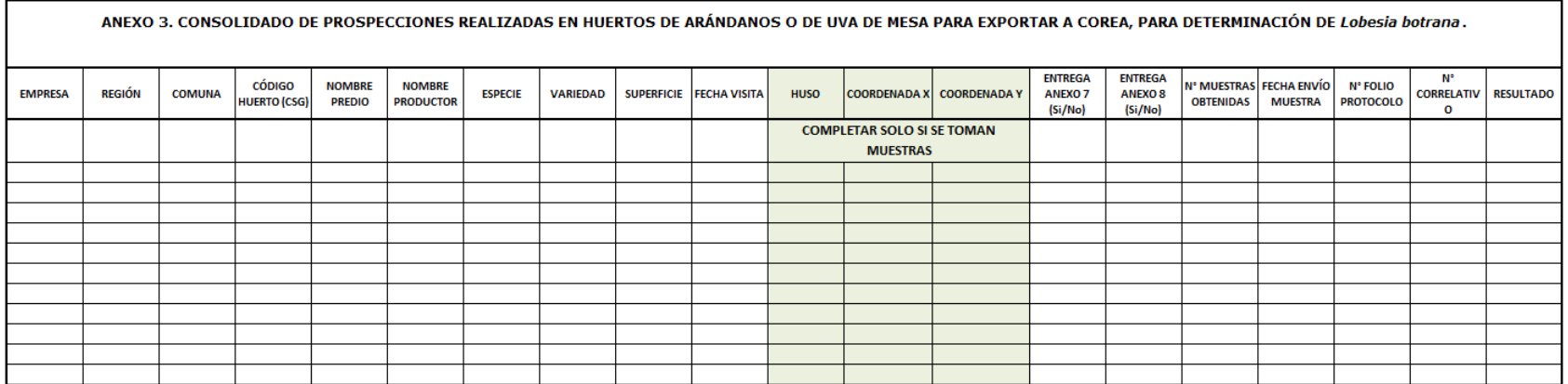

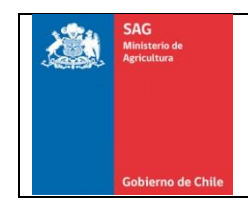

# **PROSPECCIÓN VISUAL DE HUERTOS PARA**

**DETERMINACIÓN DE ESTADOS INMADUROS DE** *Lobesia* 

*botrana*

#### **FICHA DE SUPERVISIÓN**

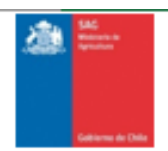

#### FICHA DE SUPERVISIÓN PARA EMPRESA EXTERNA

#### <u>ANTECEDENTES GENERALES</u>

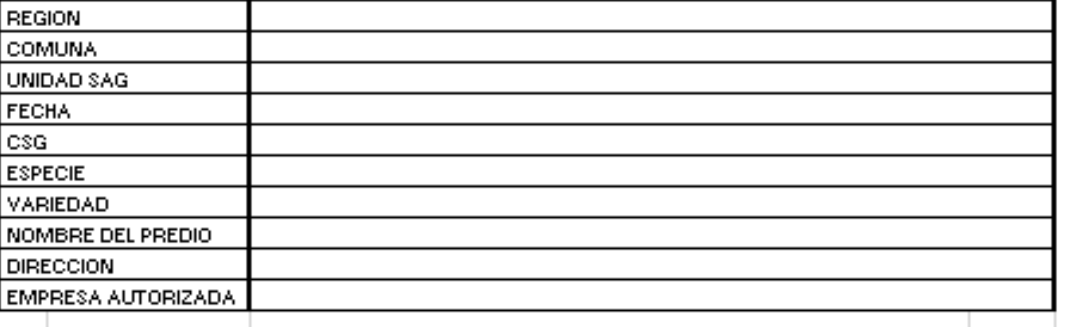

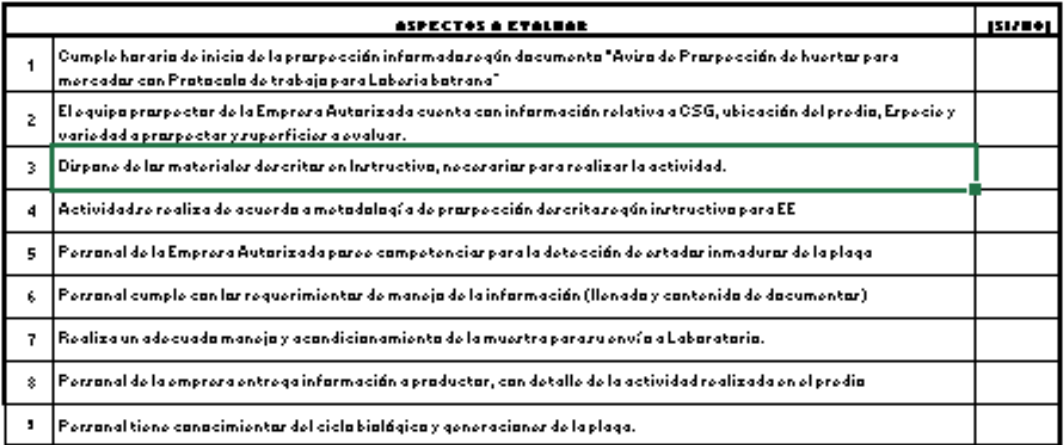

**NOMBREYFIRMAPROSPECTOR** 

NOMBREY FIRMA SUPERVISOR SAG

 $\mathbb{R}^2$ 

 $\pm$ 

**OBSERVACIONES** 

 $\mathbf{r} = \mathbf{r} \times \mathbf{r}$  .

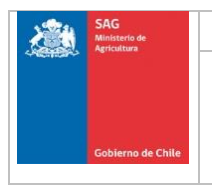

#### **PROSPECCIÓN VISUAL DE PREDIOS PARA DETERMINACIÓN DE ESTADOS INMADUROS DE** *Lobesia botrana*

**FORMATO CONFIRMACIÓN PCR PARA DETERMINACIÓN DE** *Lobesia botrana***.**

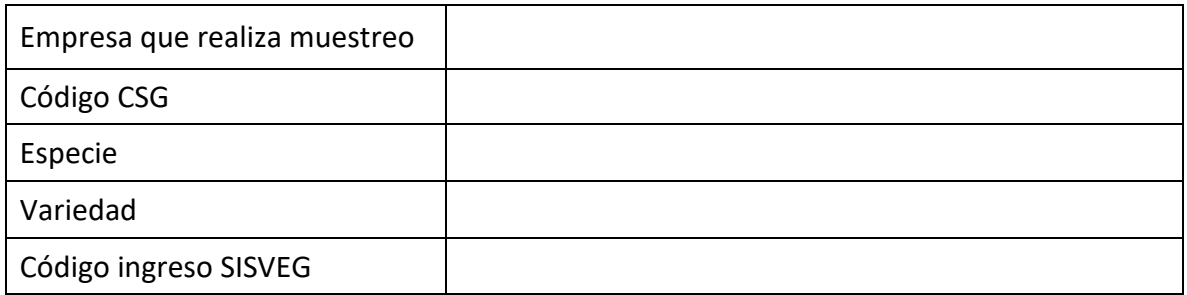

La siguiente sección debe ser completada por la empresa a cargo de la recolección y envío de la muestra a SAG:

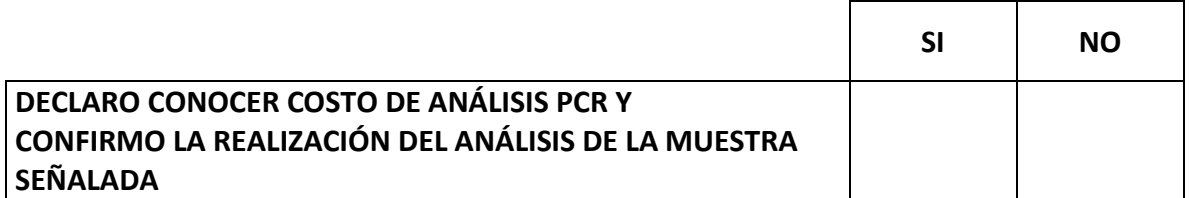

\_\_\_\_\_\_\_\_\_\_\_\_\_\_\_\_\_\_\_\_\_\_\_\_\_\_\_\_\_\_\_\_\_\_\_\_\_\_\_\_\_\_\_\_\_\_\_ NOMBRE Y FIRMA EMPRESA MONITOREO

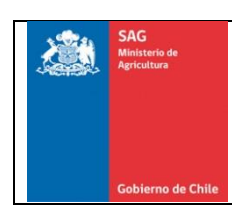

# **PROSPECCIÓN VISUAL DE HUERTOS PARA DETERMINACIÓN DE ESTADOS INMADUROS DE** *Lobesia botrana*

#### **LISTADO DE PAÍSES Y ESPECIES QUE REQUIEREN REALIZACIÓN DE PROSPECCIÓN EN ÁREA DE CONTROL**

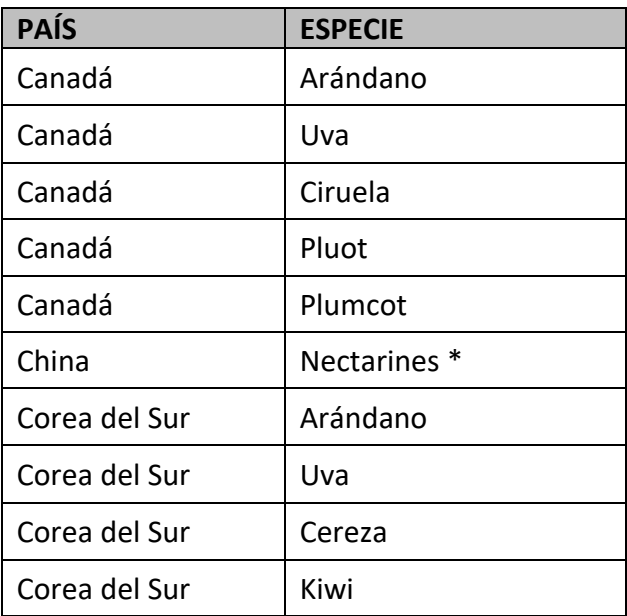

 En el caso de nectarines, la prospección debe ser realizada para todo predio que desee realizar envíos a China.

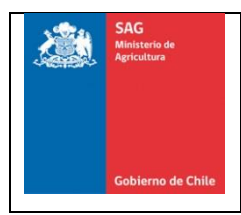

#### **PROSPECCIÓN VISUAL DE HUERTOS PARA DETERMINACIÓN DE ESTADOS INMADUROS DE** *Lobesia botrana*

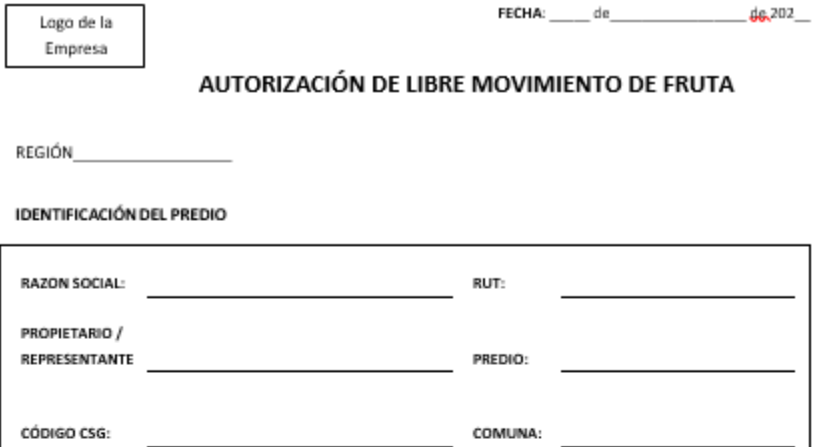

A través del presente documento se autoriza el movimiento de la especie \_  $\mathbf{v}$ variedad(es) para su traslado y/o comercialización como

fruta fresca.

Sin el presente documento firmado y timbrado por el Servicio Agrícola y Ganadero no se podrá comercializar la fruta en el mercado interno.

#### Recuerde:

- · En la guía de despacho se debe indicar: "fruta proveniente de un área reglamentada por Lobesia botrana" además se debe agregar el Código CSG del predio del cual proviene la fruta.
- · La movilización de la fruta debe cumplir con todas las medidas de resguardo exigidas por el SAG durante todo el transporte y acopio (cubrir totalmente la carga con malla raschel simple 90%, doble del 80% o carpa, el piso del medio de transporte debe estar libre de restos vegetales).
- · Una copia de este documento deberá acompañar la carga.
- · Válido por 30 días a contar de la fecha de autorización.

Nombre-firma-timbre

Este documento se considera válido por el Servicio Agrícola y Ganadero para la temporada

Según resolución SAG N°

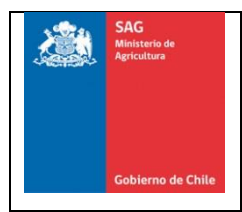

#### **PROSPECCIÓN VISUAL DE HUERTOS PARA DETERMINACIÓN DE ESTADOS INMADUROS DE** *Lobesia botrana*

#### AUTORIZACIÓN DE MOVIMIENTO DE FRUTA EN ÁREAS DE Logo de la Empresa **CONTENCIÓN DE LA PLAGA**

REGIÓN

IDENTIFICACIÓN DEL PREDIO

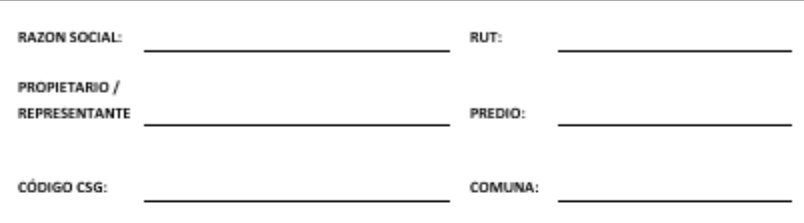

A través del presente documento se autoriza el movimiento de la especie variedad(es) para su traslado y/o comercialización como fruta fresca dentro de las áreas reglamentadas por la Polilla del Racimo de la Vid (Lobesia botrana), en las siguientes zonas: Regiones Metropolitana, O'Higgins y del Maule. Para movilizar a otras regiones, la fruta debe ser sometida a tratamiento de fumigación con bromuro de metilo.

Sin el presente documento firmado y timbrado por el Servicio Agrícola y Ganadero no se podrá comercializar la fruta en el mercado interno.

#### Recuerde:

- · En la guía de despacho se debe indicar: "fruta proveniente de un área reglamentada por Lobesia botrana" además se debe agregar el Código CSG del predio del cual proviene la fruta.
- · La movilización de la fruta debe cumplir con todas las medidas de resguardo exigidas por el SAG durante todo el transporte y acopio (cubrir totalmente la carga con malla raschel simple 90%, doble del 80% o carpa, el piso del medio de transporte debe estar libre de restos vegetales).
- · Una copia de este documento deberá acompañar la carga el cual es válido por la temporada 2021-2022 para la especie y variedad(es) indicada(s).

Nombre-firma-timbre

Este documento se considera válido por el Servicio Agrícola y Ganadero para la temporada

Según resolución SAG N°

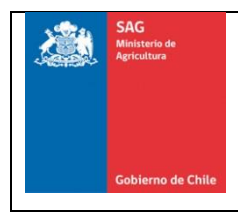

# **PROSPECCIÓN VISUAL DE HUERTOS PARA DETERMINACIÓN DE ESTADOS INMADUROS DE** *Lobesia botrana*

#### **LISTADO DE COORDINADORES DEL** *PNLb* **POR REGIÓN**

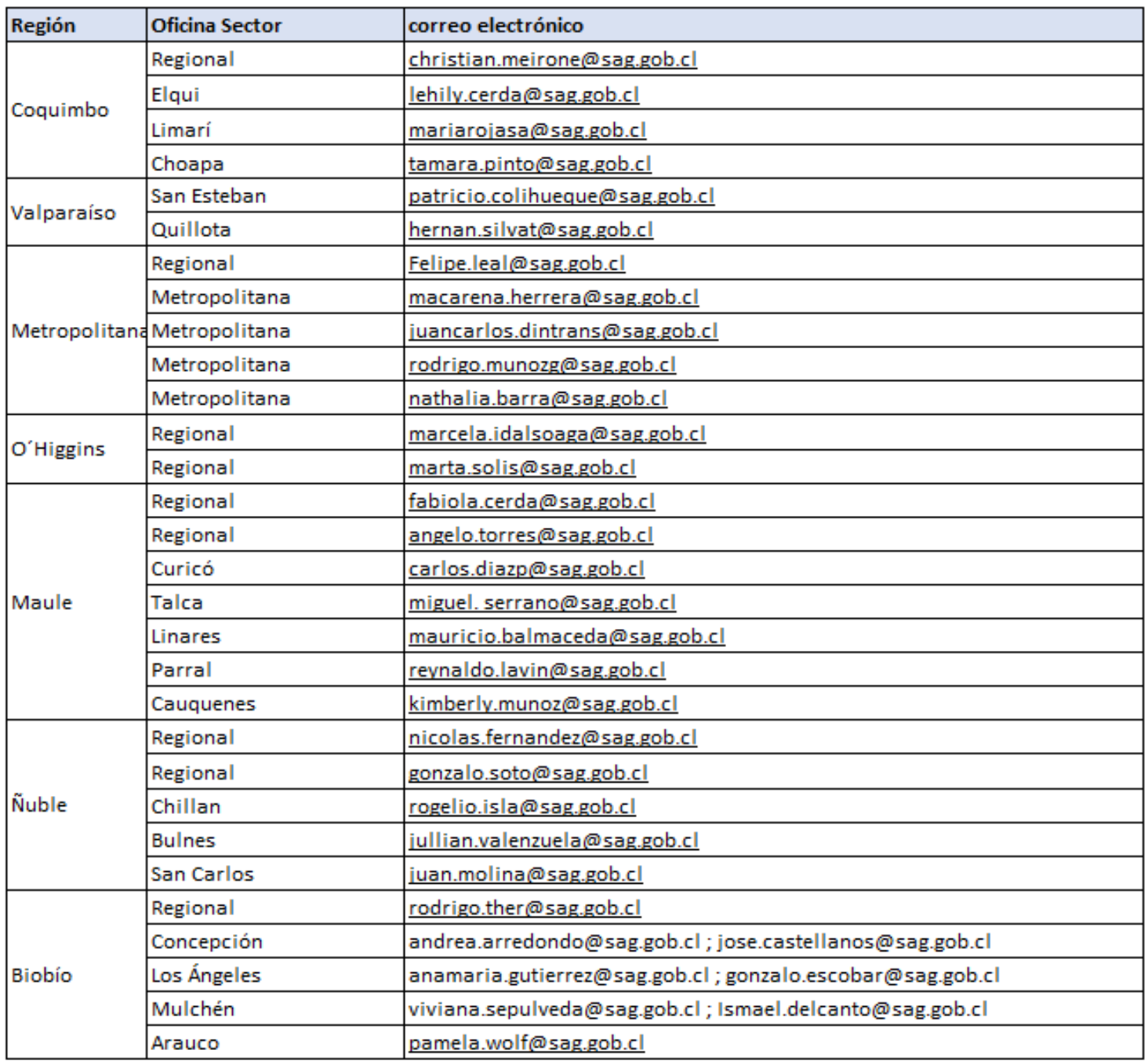

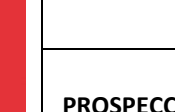

#### **PROSPECCIÓN VISUAL DE HUERTOS PARA DETERMINACIÓN DE ESTADOS INMADUROS DE** *Lobesia botrana*

#### **LISTADO DE LABORATORIOS AUTORIZADOS PARA REALIAR DETERMIANCIONES DE ESTADOS INMADUROS DE** *Lobesia botrana*

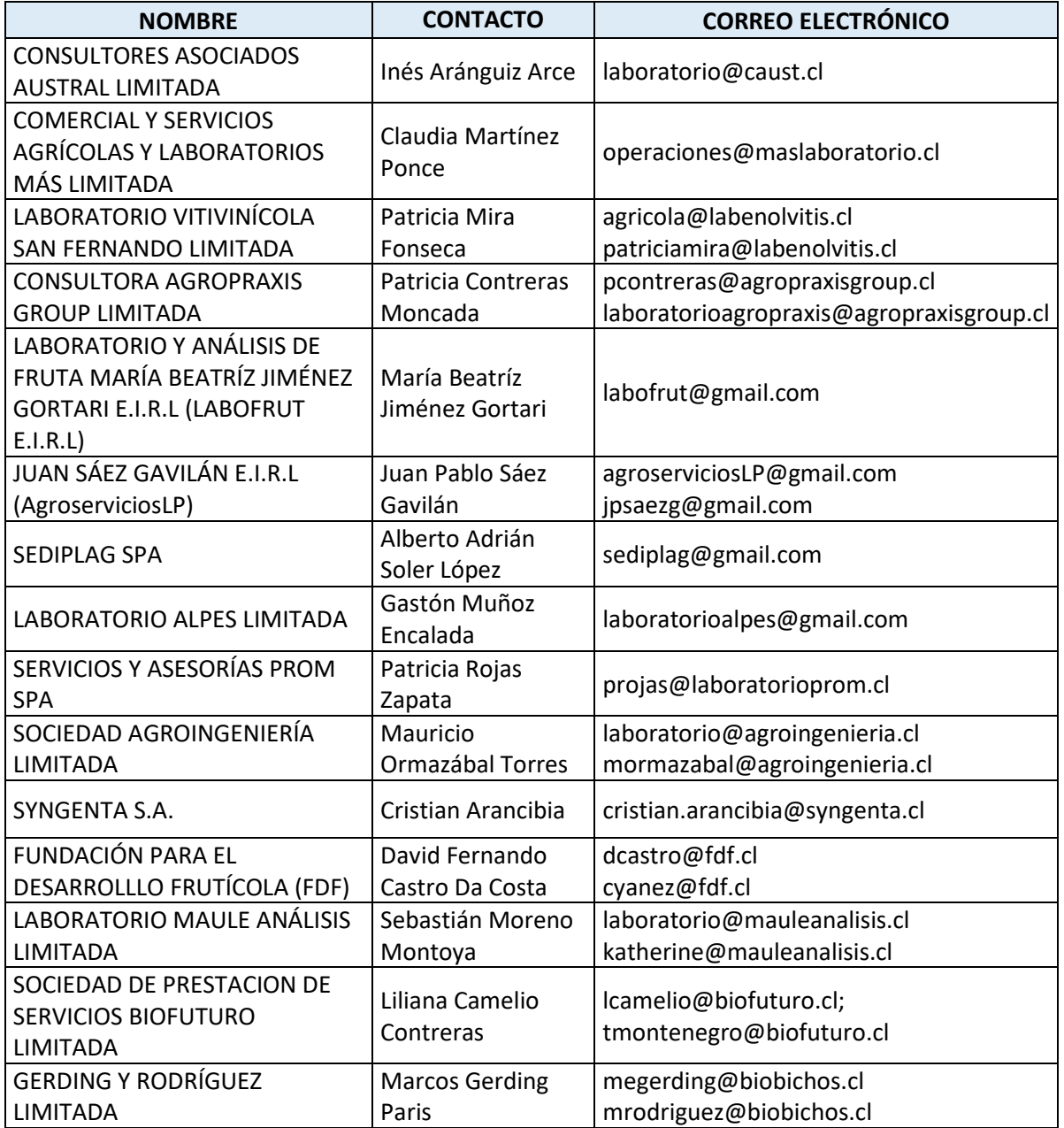